## **Teil!: Einführung**

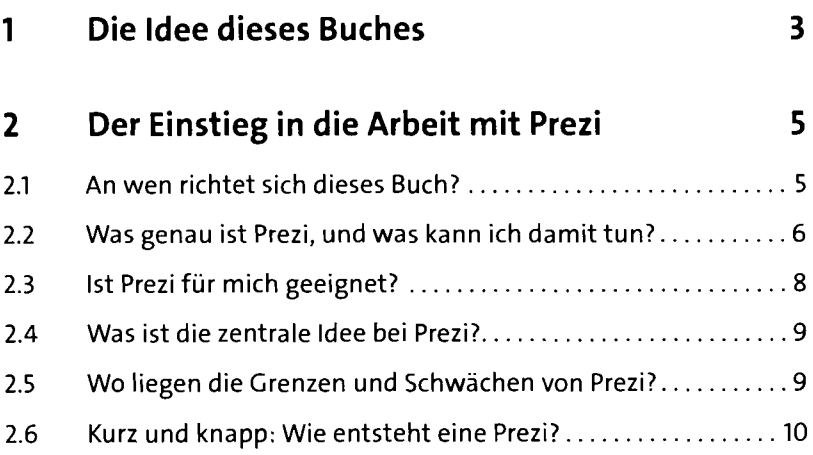

## **Teil 2: Die Bedienung von Prezi**

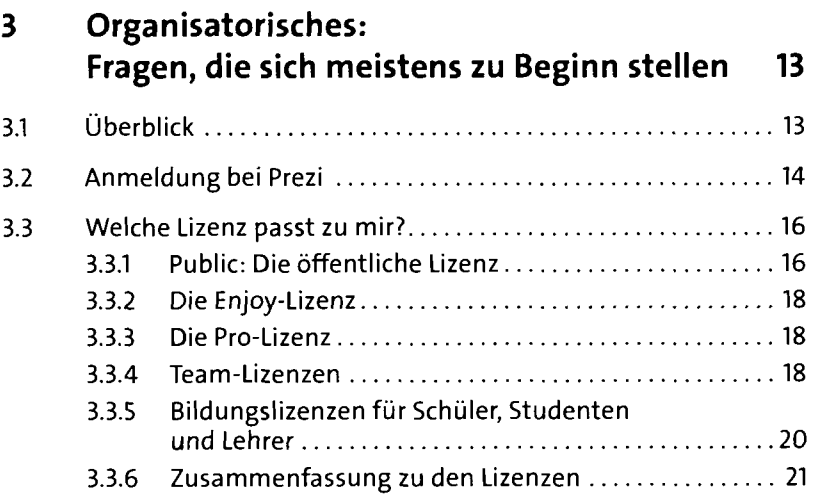

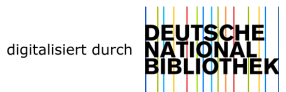

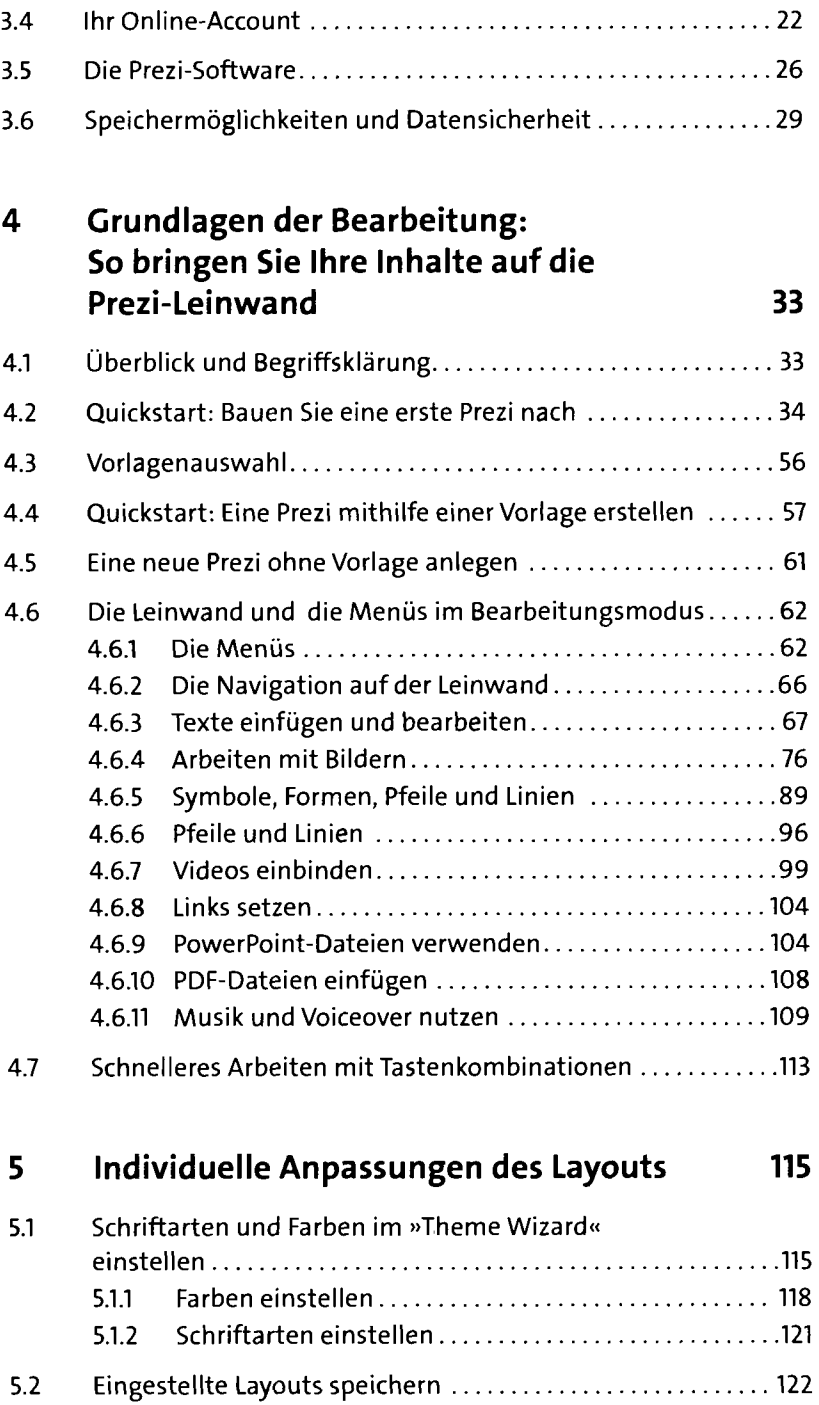

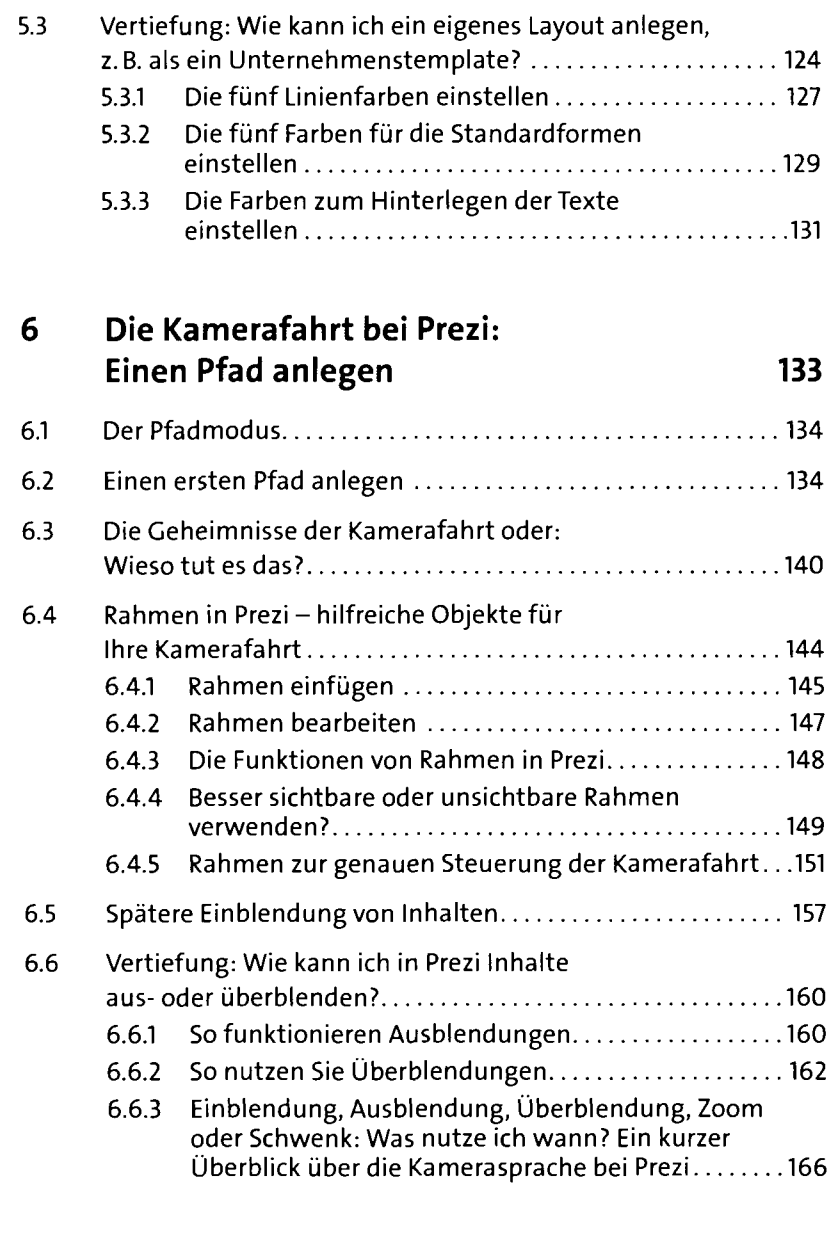

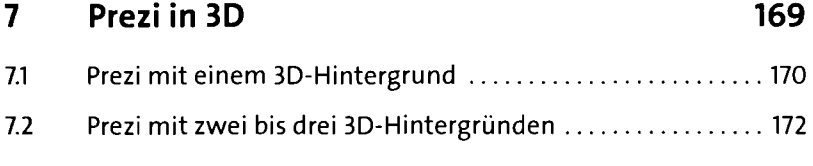

### **8 Prezis vorführen 175**

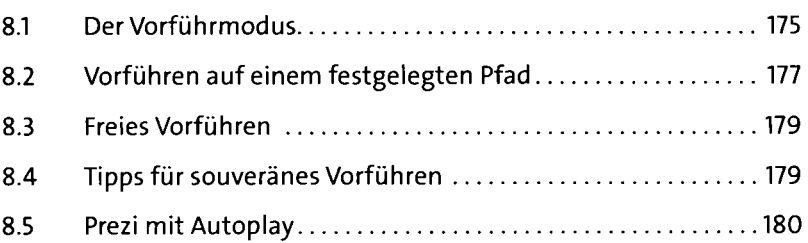

### **9 Prezis teilen 181**

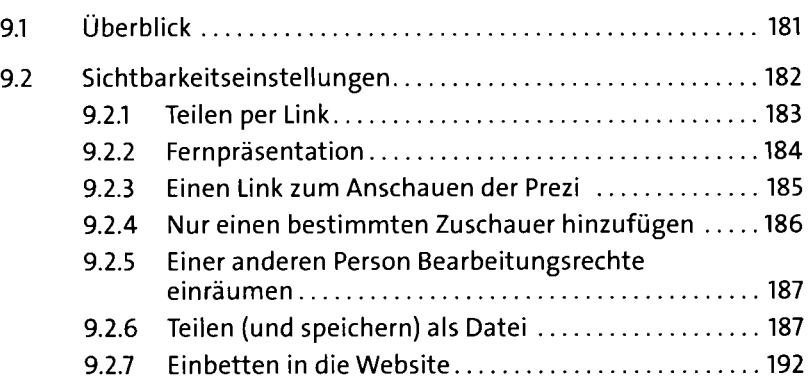

### **10 Prezi mobil 193**

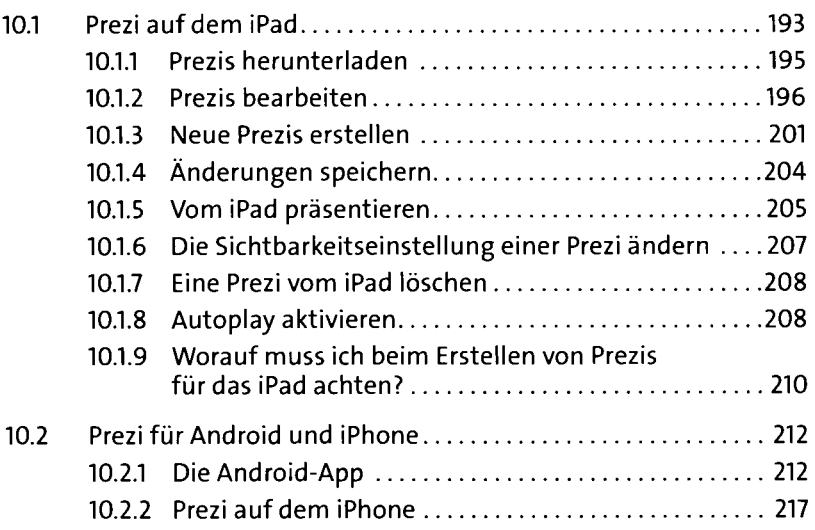

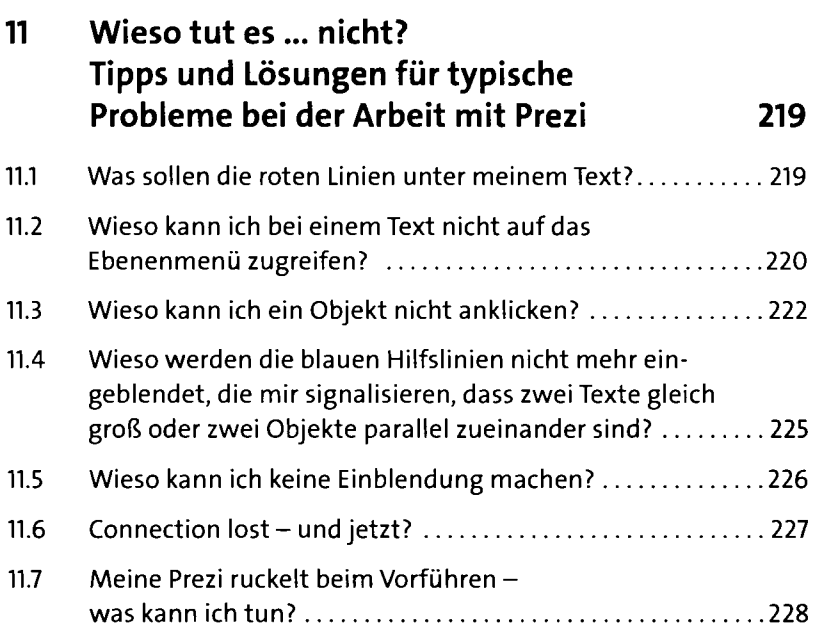

# Teil 3: Die Praxis

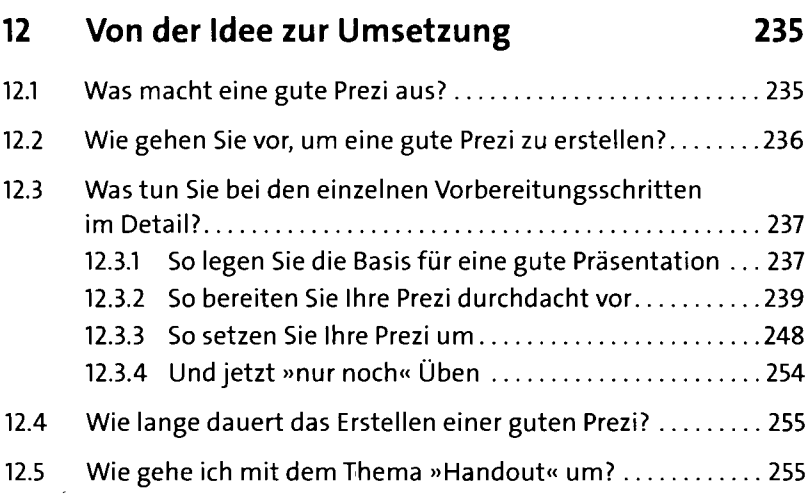

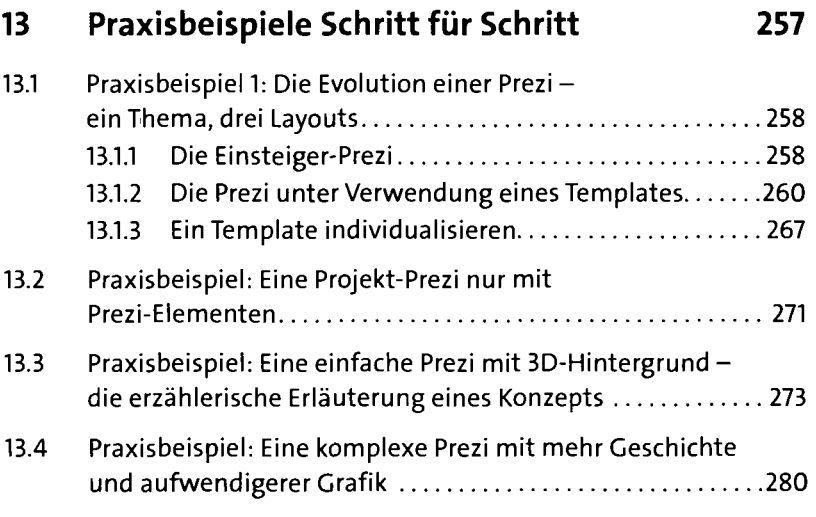

## Teil 4: Anhang

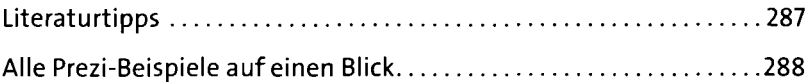

### **Index 297**